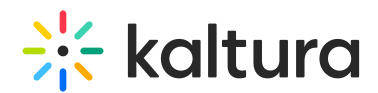

## Can I Hear the Audio of a Video When Using Screen Sharing?

Last Modified on 03/27/2025 9:10 am IST

## **ℹ Legacy notice**

This article documents the **legacy KME Room**. For information on the new room, please visit the **new Kaltura Room [documentation](https://knowledge.kaltura.com/help/new-room)**.

Yes. If you are sharing a particular application or tab, you can allow sharing the audio in addition to the visual.

It is now possible to share audio while sharing the screen via chromium based browsers (Google Chrome and MS Edge). To share your audio, check the "Share audio" check box at the bottom left corner of the screen sharing source menu. Windows supports audio sharing for all screen share options mentioned above, while MAC supports audio only when sharing browser tabs.